19777, I OUS MOR Myresteam Ma Cebyten vouse. Forge. Queens ofereing u ze golyme / Juneau - Me colga!

 $19777$ **IBLACT** BTOPHME s 20 è M ca CHammel e ruspy. usaugstam de alequen House. Ha Toppy 20 Zeerly E o. r. Musicasp Topuccion Managuar Baymerser

 $1977 - 1$ L C HOHE 2000 Oppen Tuojo y m. Djerbens. Napo, 30 Egyezen 32 13 cygon. By pek & reporter gremme . Je!

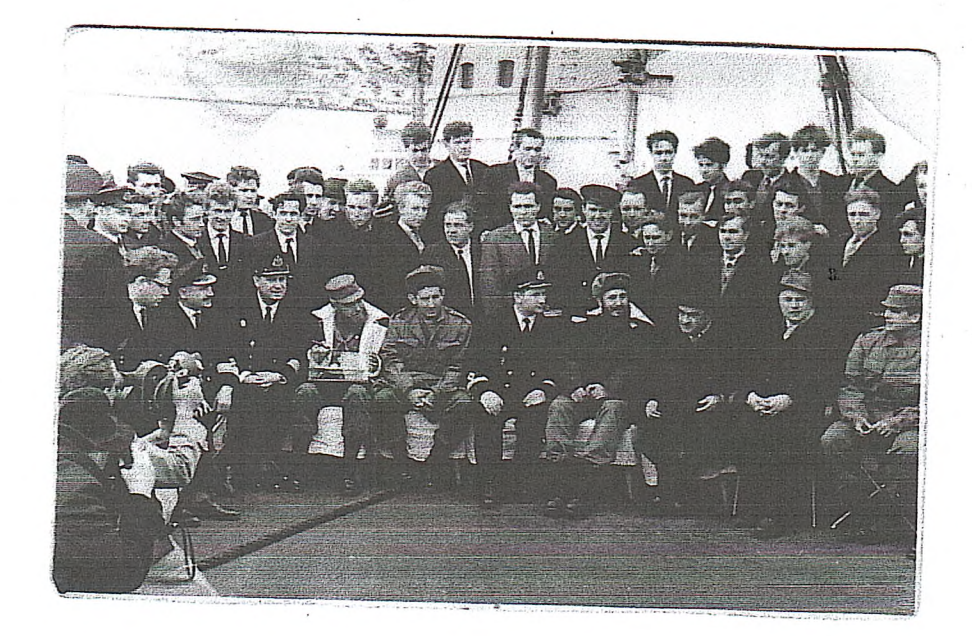

Familien cremen Vecingo. It Hupers 1982,

Bont appierres regiment

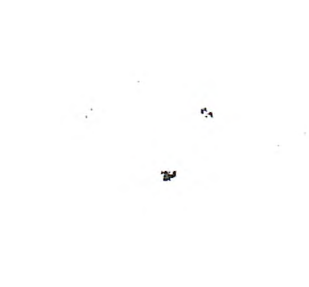

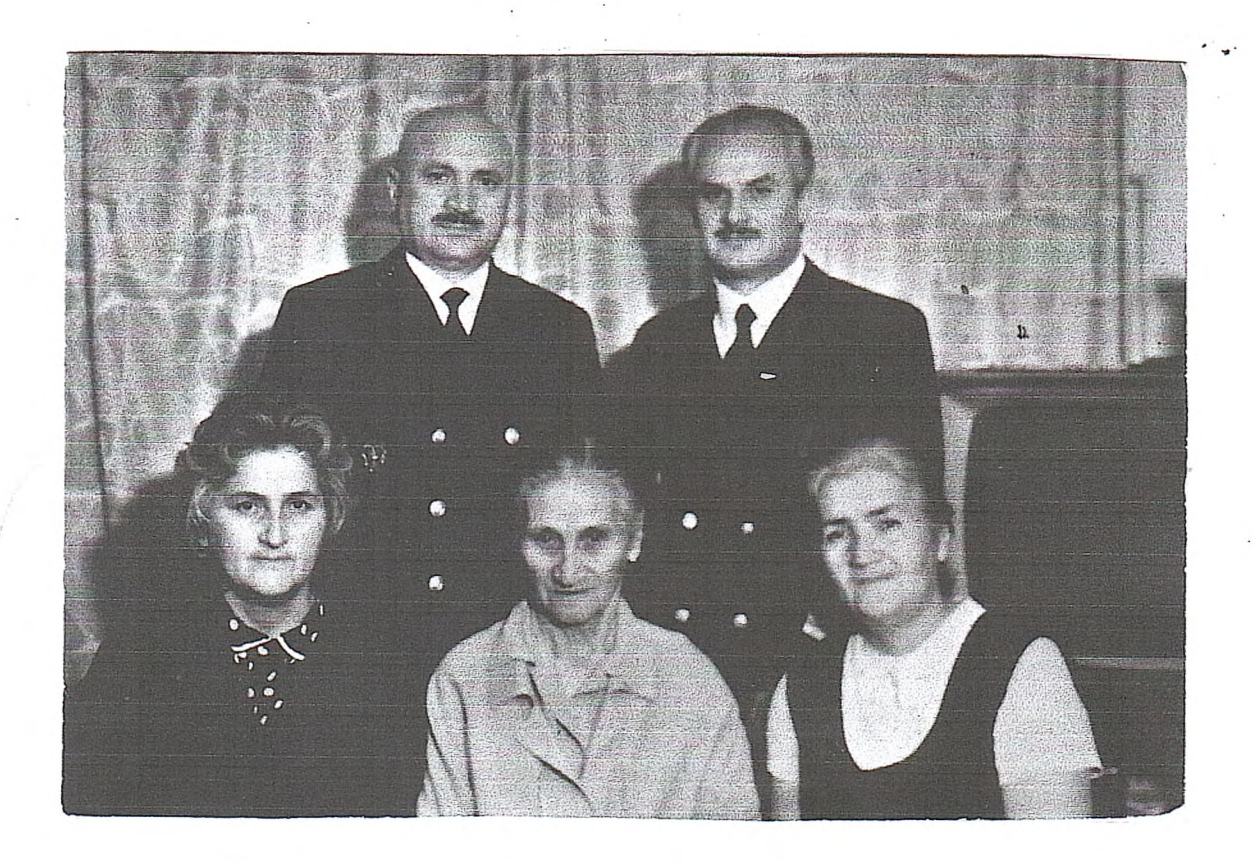

Mon resolucie - Cember, Sabyuna e generica:<br>Yo. C. Hyrnel-Kan. an, regerere<br>U. C. Hyrnel-Kan. garshene.<br>U. C. Hyrnel-Kan. garshene.

1976209.

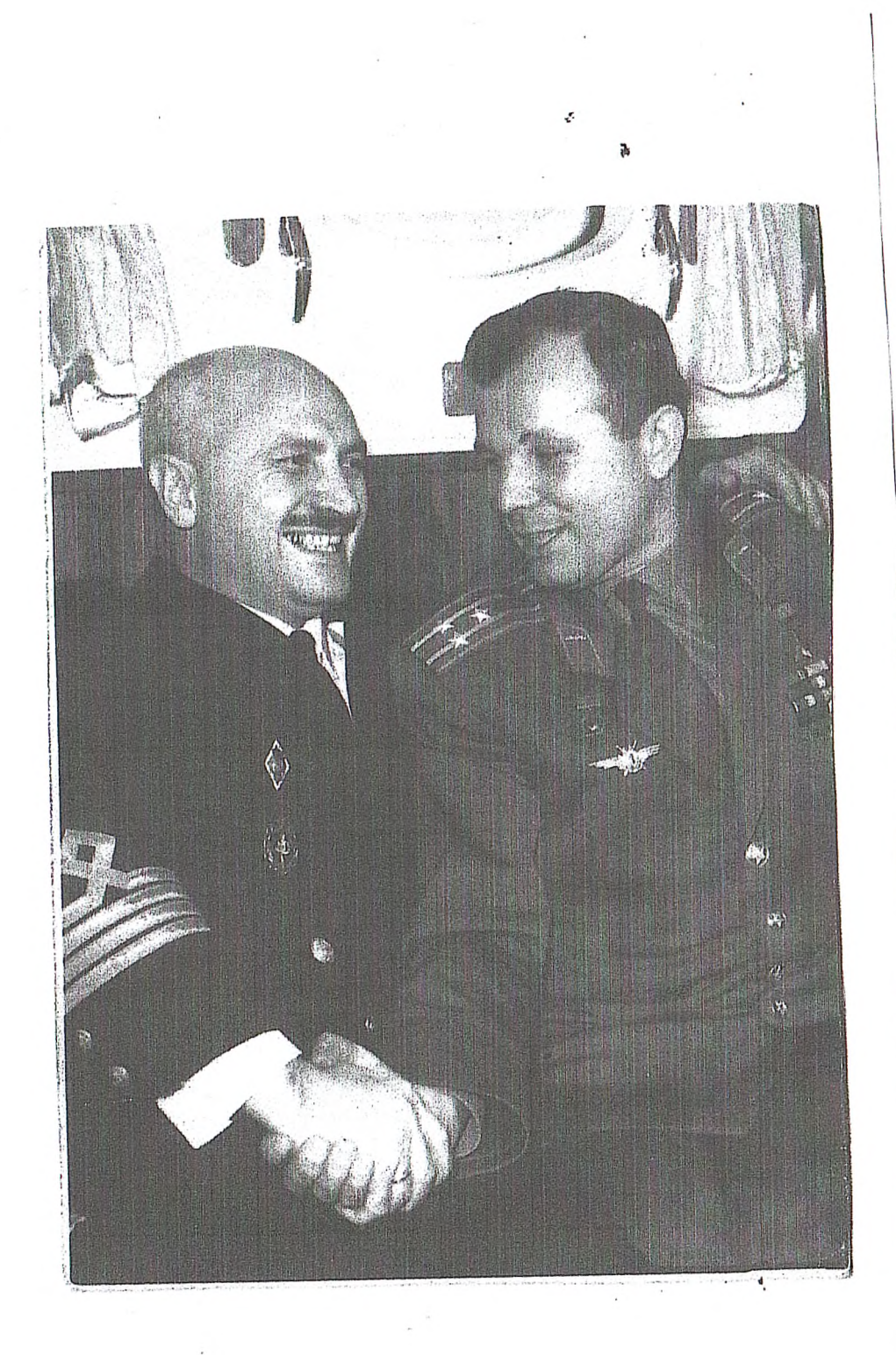

Dopome leaves! Stockness pere quoryngen. He slamspin en upodpe Acceler e vepbeu nomes Hebpar Hespien Vanques Mr. e Denne uppbesar vec Rousses Creefielders ser Kopseun de nagues, seame Alfois creed 12 August 196625

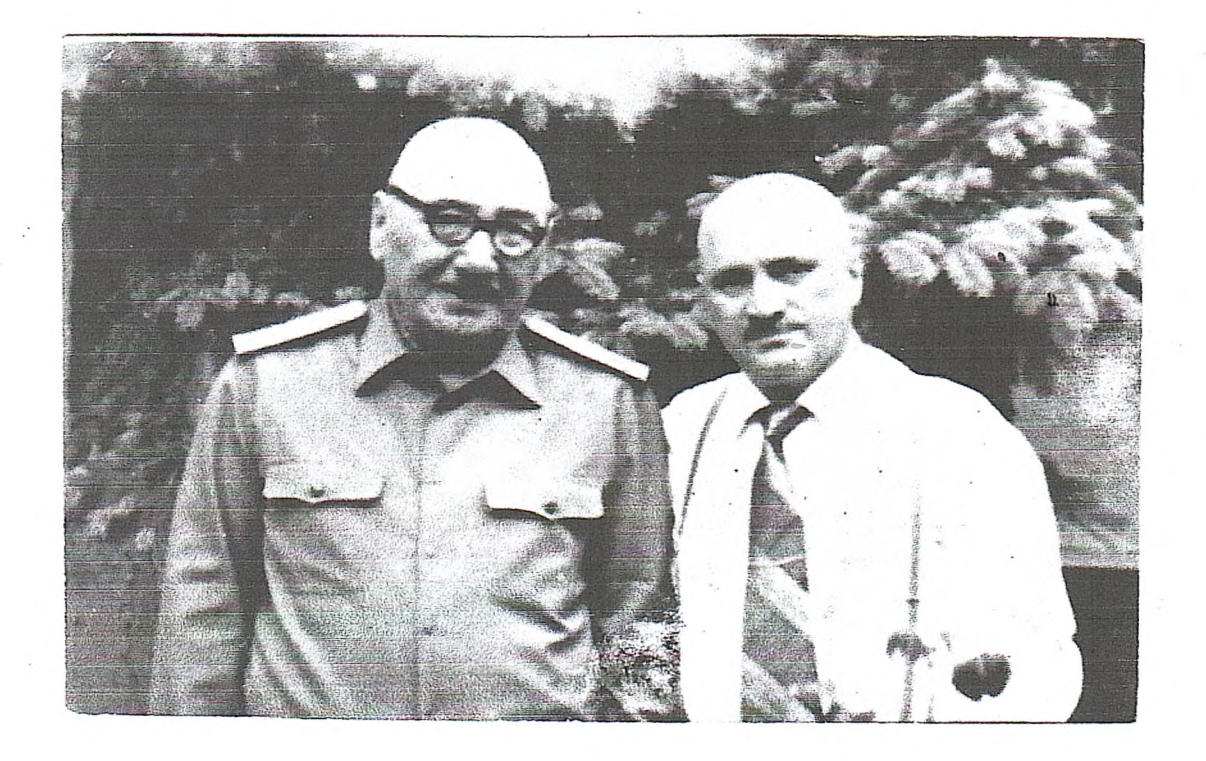

Sogna Morne Do. Dynas Cleesi Accession polices Le Celegue nouve